# **Microstructure Documentation**

microstructure is a document class for the XeLaTeX typesetting software system. It aims to provide a well-defined and consistent visual and typographical style, as a print-oriented adaptation of the graphical style of the DistressNetwork° website.<sup>1</sup> This document describes its defined features, usage, and annotated implementation.

## **Class Options**

- **debug** Prints a  $\frac{1}{2}$ -unit ( $\frac{1}{12}$  in) square grid on every page of output, for monitoring the positioning of document elements.
- **fleqn** Aligns math block elements to the left, as in the article class. **nohf** Suppresses page header and footer generation.

### **Commands**

*•* Preamble: \author{} defines the author name in the page header.

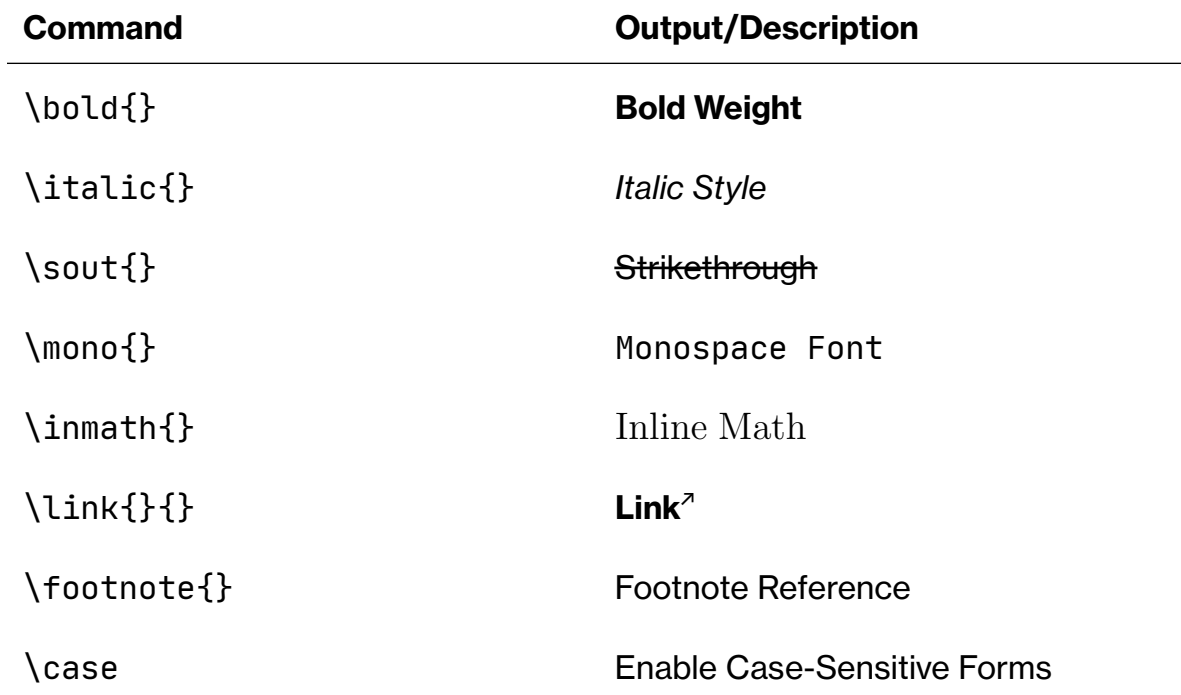

#### **Inline Elements**

<sup>&</sup>lt;sup>1</sup> DistressNetwork. "Style Template." <https://distress.network/meta/styletest>.

#### **Block Elements**

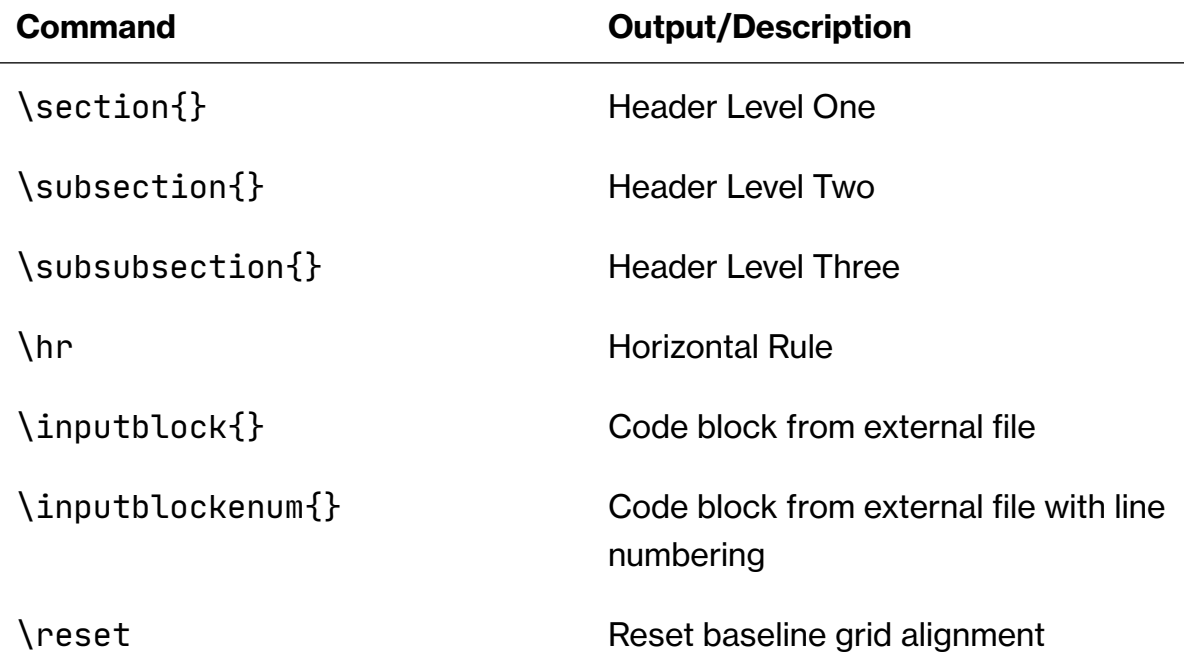

### **Environments**

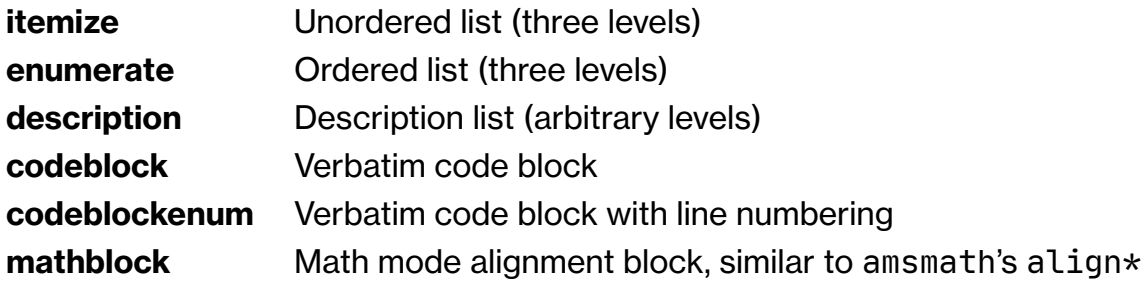

#### **Tables**

The table environment's column specification parameter has two defined symbols: 'x' for left-aligned paragraphs, and 'X' for justified paragraphs. Horizontal separators should be specified using \cline{} rather than \hline.

#### **Figures**

The figure environment may contain:

- *•* One or more instances of \includegraphics{},
- *•* Zero or more instances of \caption{}.

# **Usage Notes**

### **Dependencies**

- *•* The XeLaTeX typesetting software system.
- *•* The following typefaces:
	- *◦* Neue Haas Grotesk Display
	- *◦* Neue Haas Grotesk Text
	- *◦* JetBrains Mono
- The following packages which are included in the texlive distribution:
	- *◦* amsmath, amssymb, datetime2, enumitem, eso-pic, fancyhdr, footmisc, geometry, graphicx, hyperref, lastpage, listings, mathspec, microtype, realscripts, tabularx, tikz, ulem
- *•* The following packages which are not included in the texlive distribution:
	- *◦* returntogrid

## **Grid Alignment**

The positioning and spacing of all document elements are strictly defined in terms of a length of 1⁄6 of an inch, referred to internally as the *unit*. Document elements are to remain aligned with an implicit  $\frac{1}{2}$ -unit grid spanning the entire page. In order to ensure this alignment is preserved surrounding elements of variable height, it is possible to issue a \reset command immediately preceding paragraphs or block elements to be realigned. It is recommended to temporarily enable the debug class option in order to verify consistent alignment during the document preparation process.

## **Caveats**

- *•* Correct realignment of document elements via the \reset command may require multiple recompilations.
- *•* Correct typesetting of page numbers and the debug grid may require multiple recompilations.
- *•* Grid alignments of tables are not well defined and must be corrected manually.
- *•* Grid alignments of the uppermost element of each page are as of yet unable to be corrected.

20210922––––DistressNetwork°

# <span id="page-3-0"></span>**Implementation**

(In progress.)